# Université Mohamed Khider de Biskra

### Faculté des sciences exactes et 2019/2020 des sciences de la nature et de la vie

### Module : Outils de programmation Niveau : 1ere année MI

## TP N° 1: Application des fonctions de base du langage MATLAB

Application 1 : Présenter l'utilités de l'environnement Matlab, plus descrption des fenetres de base :

- Command Windows
- Current Directory
- Command History
- Work Space

Application 2 : Executer les fonction suivantes sous Matlab.

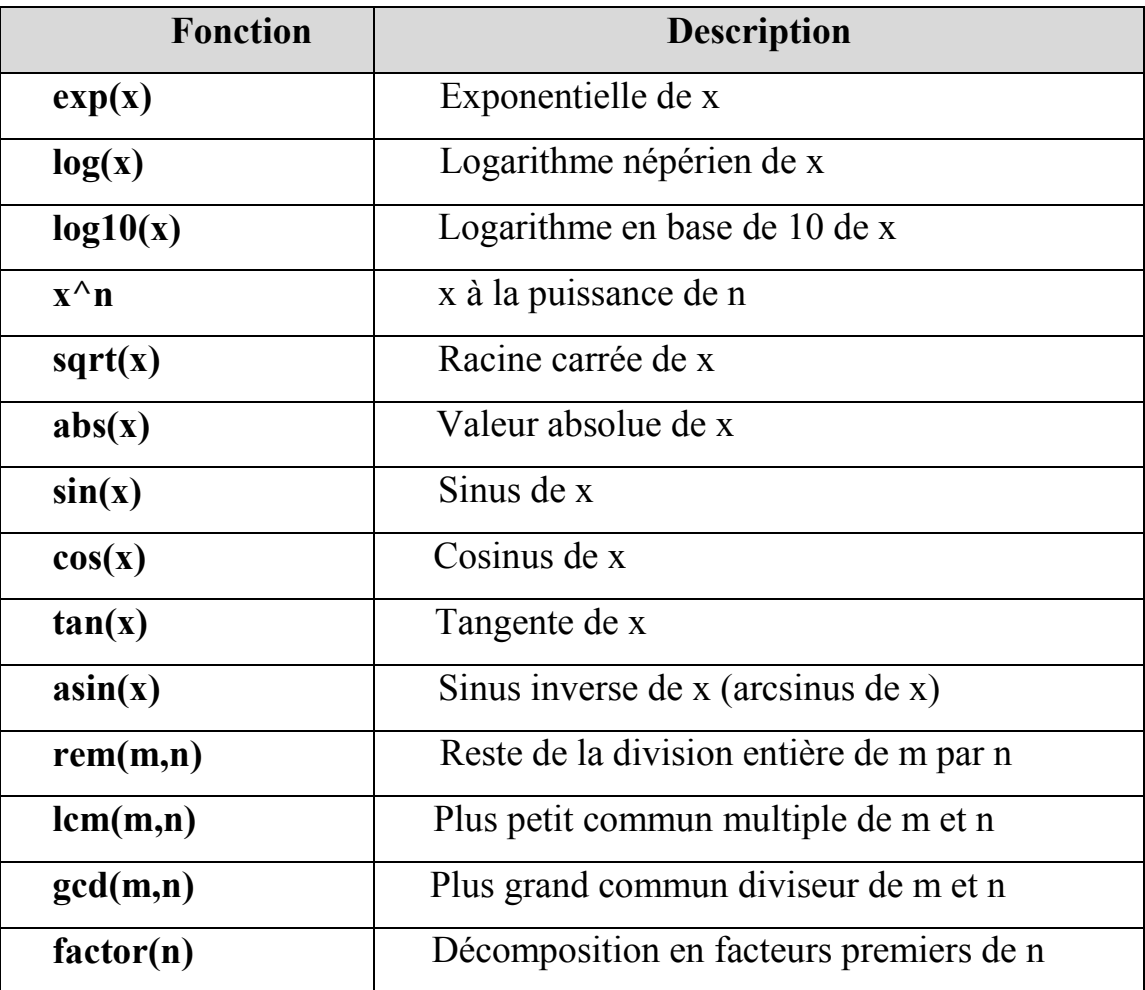